## $\mathcal{M}$ evidyalaya Half Yearly RePort

Department of School & Mass Education, Govt of Odisha

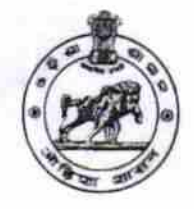

## $\mathcal{L}$  :

 $\mathcal{L}$ 

## School Name : KARADAKANA HIGH SCHOOL

U-DISE: 21192104101 District: GANJAM Block: SHERAGADA

Report Create Date : 0000-00-00 00.00.00 (26517)

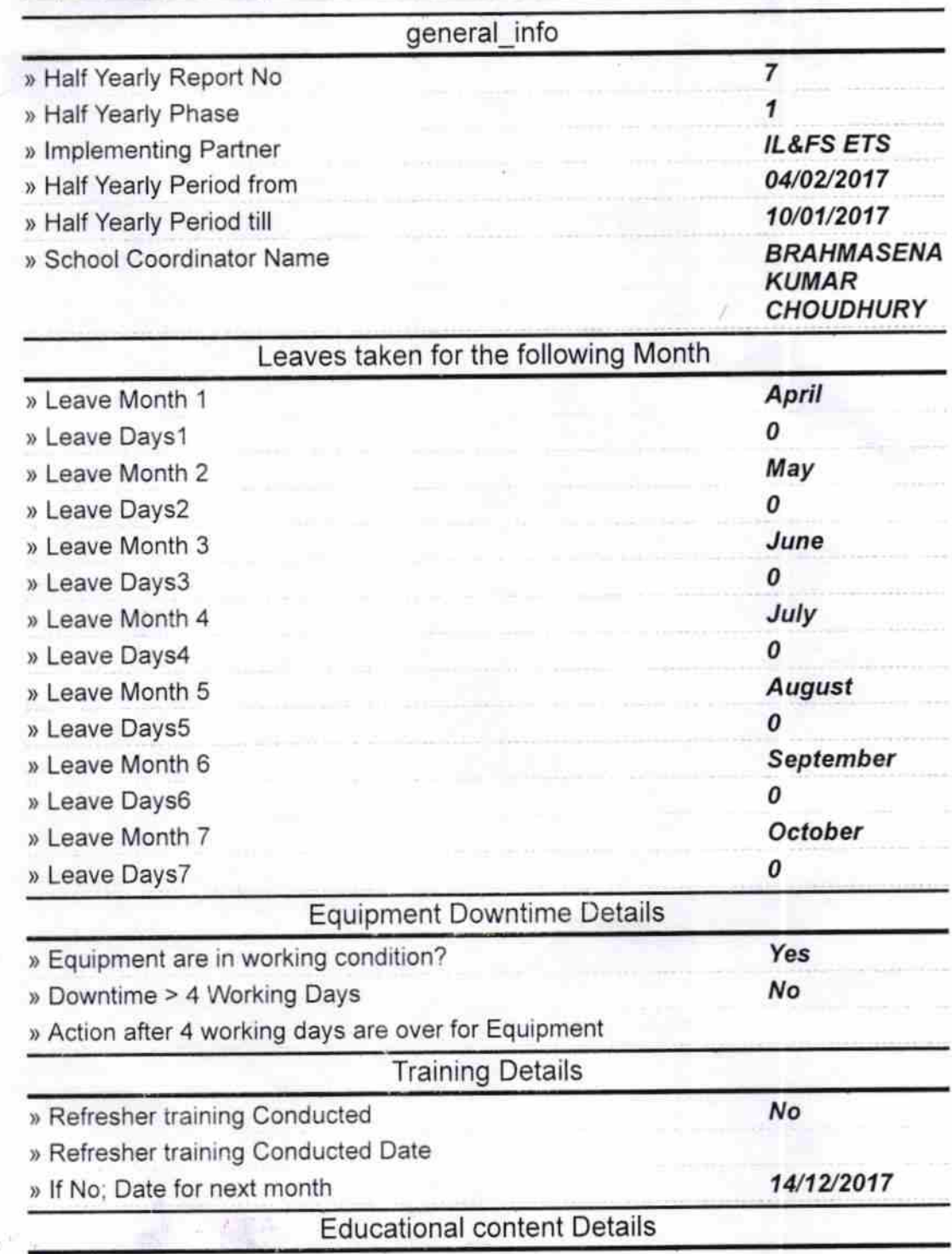

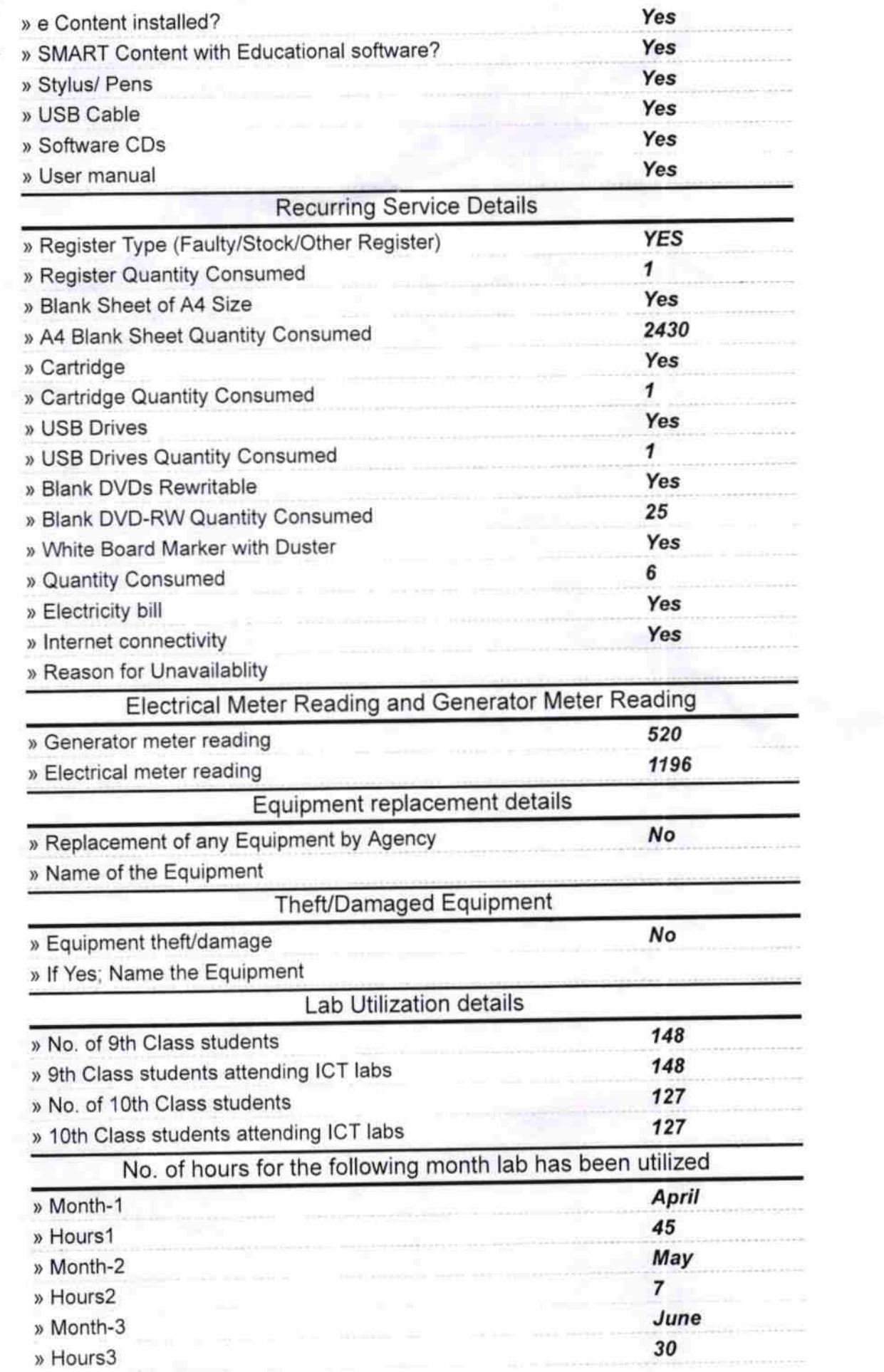

Ğ.

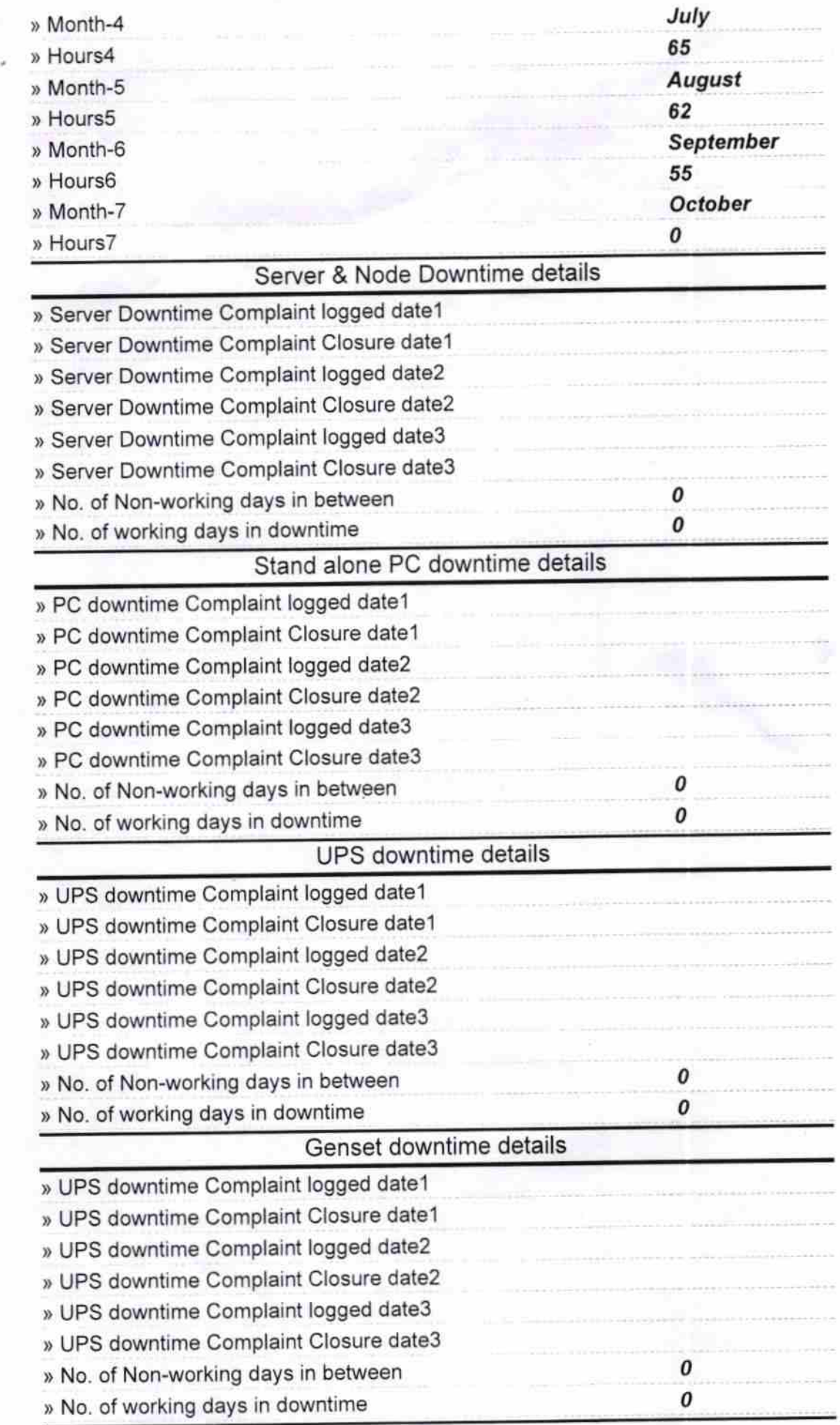

 $\mathbb{S}^{|S|}$ 

Ŷ.

## lntegrated Computer Projector downtime details

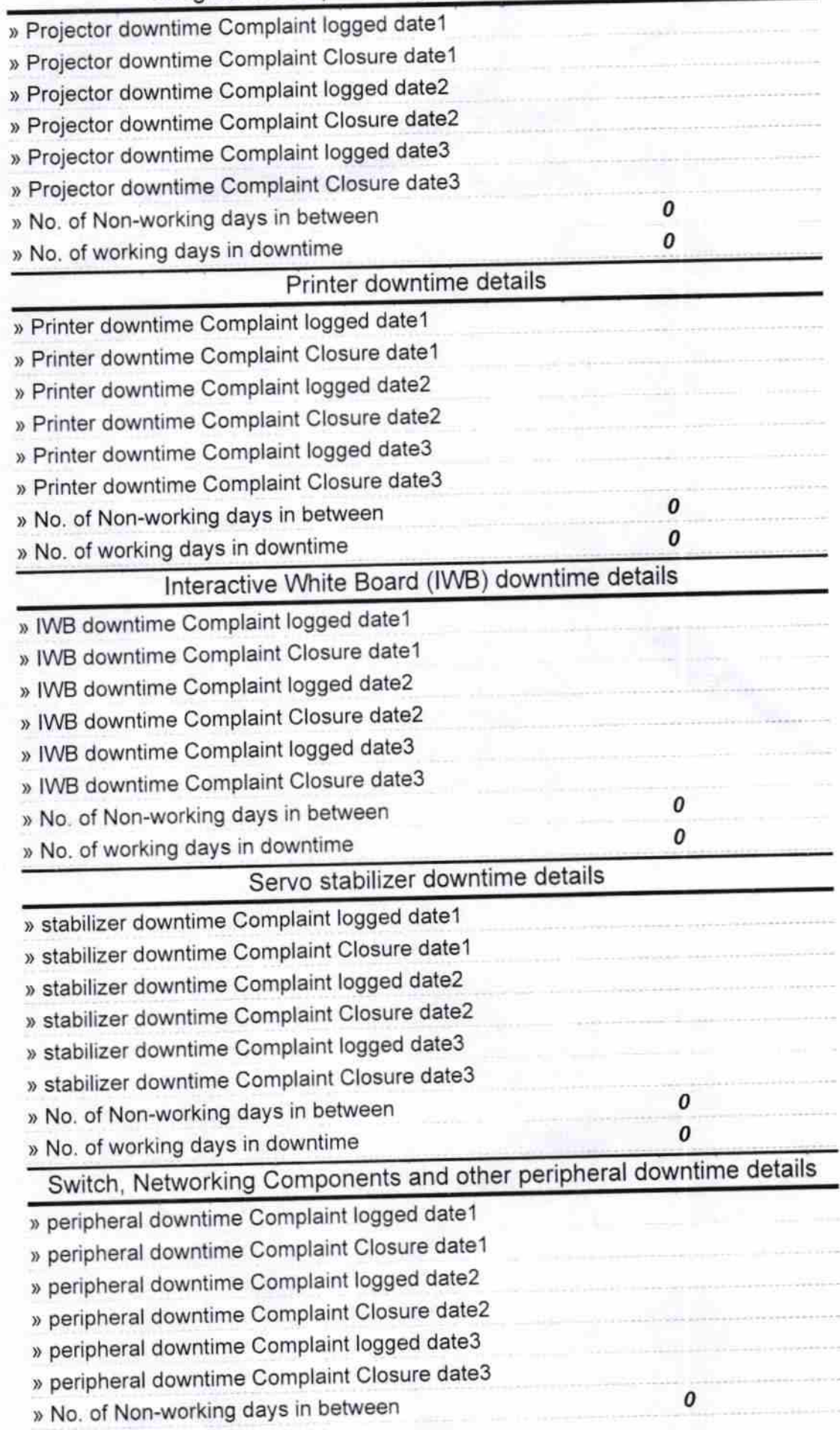

 $\overline{\mathcal{F}||}$  $1^7$ 

Signature of Head Master/Mistross with Seal

**Raradakana (Jawjama)**